随着社交媒体和加密投资逐渐成为人们生活中不可分割的一部分,如何将两者有 效结合成为了当下市场关注的焦点所在——社交交易(Social Trading)的出现恰 好弥补了这一空白。社交交易允许投资者间相互交流和观察,并遵循或执行更有经 验的专业投资者的投资策略,最大限度地提升每一位投资者的交易潜力。与此同时 ,加密交易平台要想真正地实现社交交易,并证明其拥有连接社交与交易的变革力 量,则需要依托强大的产品创新和开发能力。

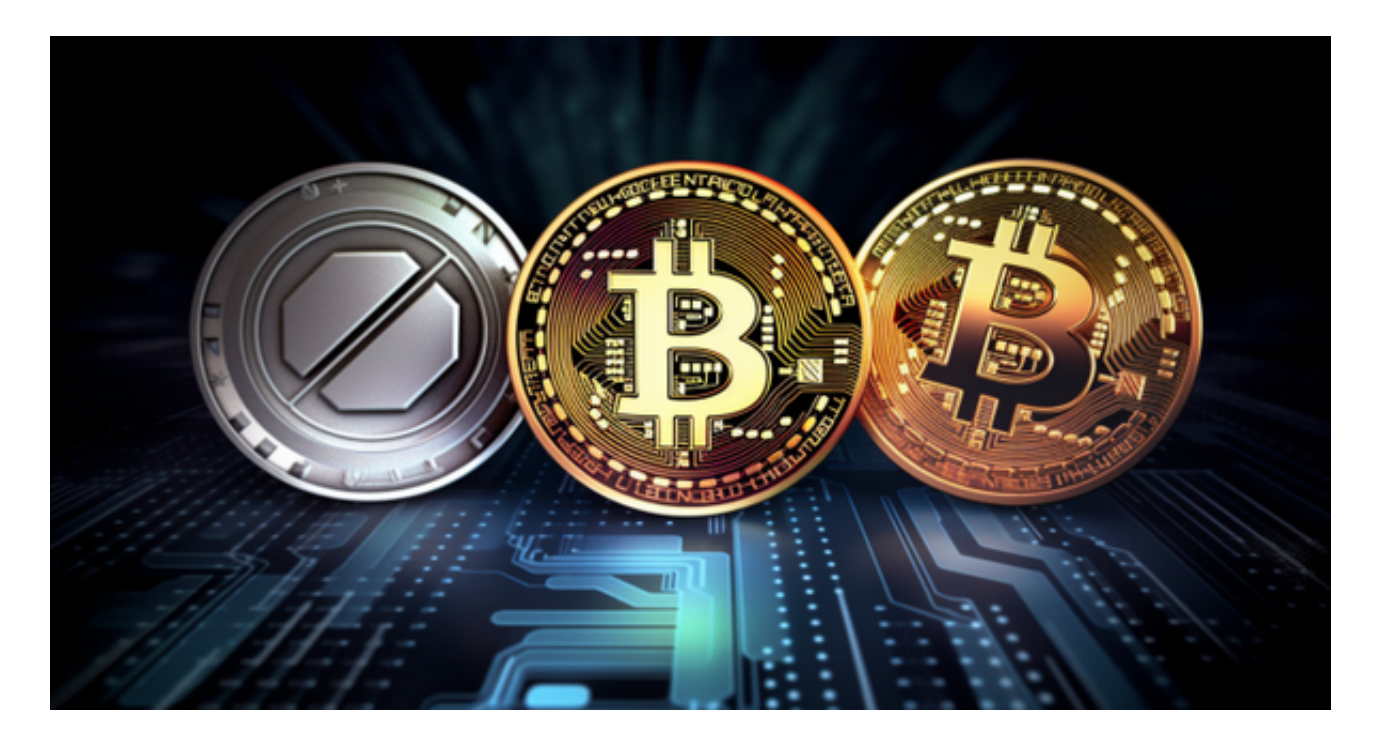

2020 年 5 月, Bitget 的旗舰产品一键跟单 (One-Click Copy Trade) 上线, 打 破了以往市场单一的交易选择,拉近了用户与用户之间的联系,成功打造出交易员 与粉丝零距离互动的社交交易(Social Trading)模式,成为业内首个迈向 Social Trading 领域的开拓者。截至目前, Bitget 的一键跟单 (One-Click Copy Trade)已有超过 2.7 万名专业交易者入驻, 近 100 万的跟单者,累计产生的成交额超 1450 亿美元,交易员总收入超 1 亿美元,其粉丝合计收入超 1.56 亿美元。

 社交交易(Social Trading)通常被认为是一种交易模式,本质是为了让交易者能 够与他人互动,观察彼此的决策逻辑和交易过程,进而跟随和执行更有经验的交易 者的策略,其核心价值是释放用户间潜在的社交交易需求,从而实现利益最大化, 实现 Social Trading 需要强大的产品创新能力,也需要足够规模的用户基础,才能真正意义上实现 Social Trading。

虚拟货币的盛行,从而影响了虚拟货币交易平台崛起,对于大部分投资者来说BIT

## GET APP是一个很不错的选择。

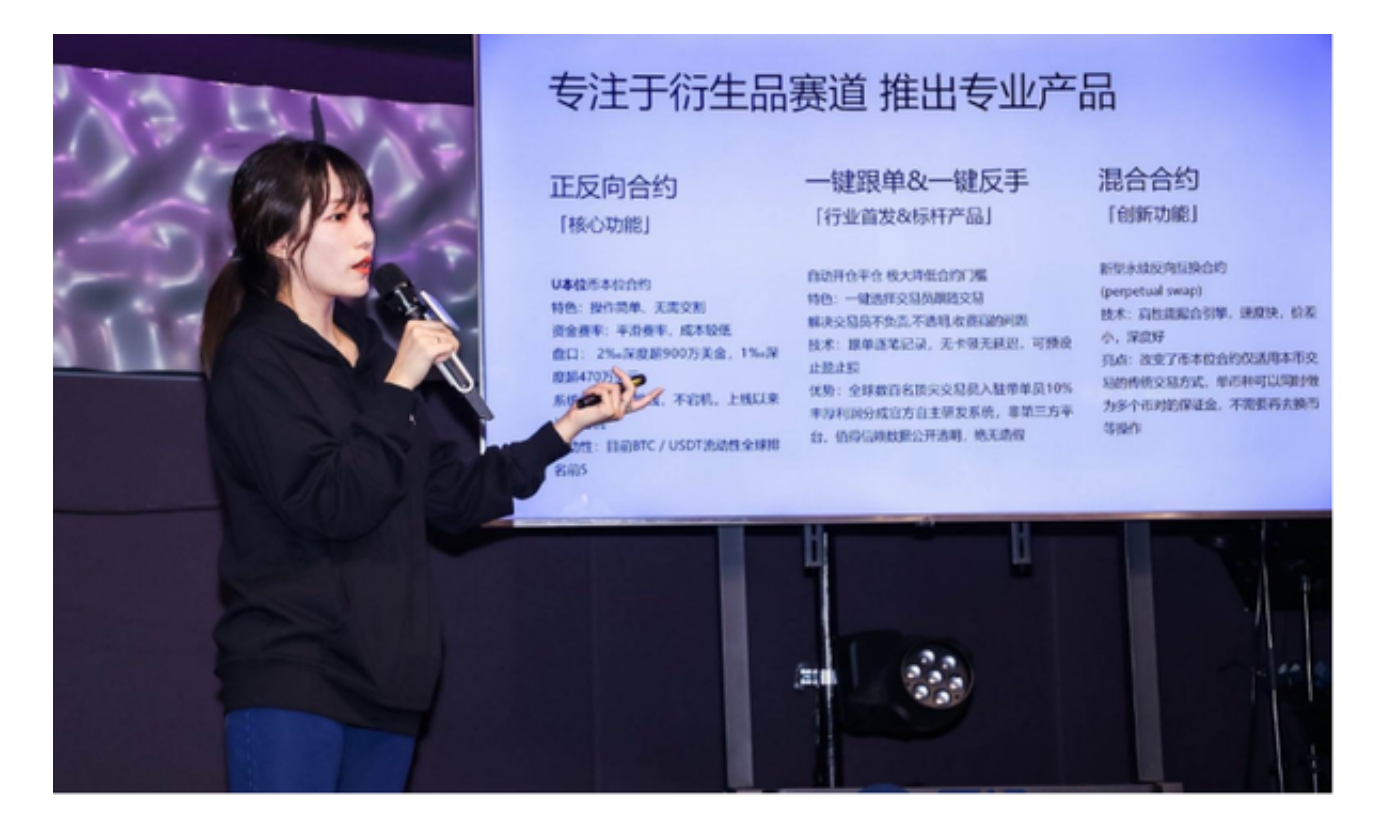

 请注意,下载和使用Bitget交易所的APP需要你具备一个Bitget的账户,如果你还 没有账户,请按照指示在APP上完成注册过程。

 打开手机应用商店,如苹果手机的App Store或安卓手机的Google Play Store, 在搜索框中输入"Bitget",点击搜索按钮, 找到Bitget APP, 并点击"下载"或"安装"按钮, 下载完成后, 打开Bitget APP。

如果您已经有Bitget账号,可以直接登录。如果没有账号,可以点击"注册"按钮 进行注册,注册完成后,您可以进行充值、交易等操作,需要注意的是,为了保证 账户安全,建议您在下载和安装APP时,选择官方渠道下载,避免下载不安全的第 三方APP。同时,为了避免账户被盗,建议您设置强密码,并开启双重认证功能。

 认证成功后,需要在平台上进行数字资产充值才能进行数字资产交易。进入资金 管理页面,选择充值方式并按提示操作即可。